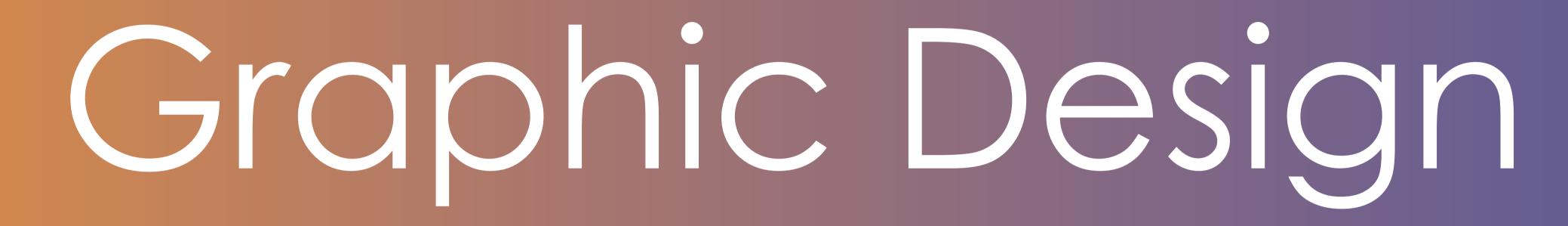

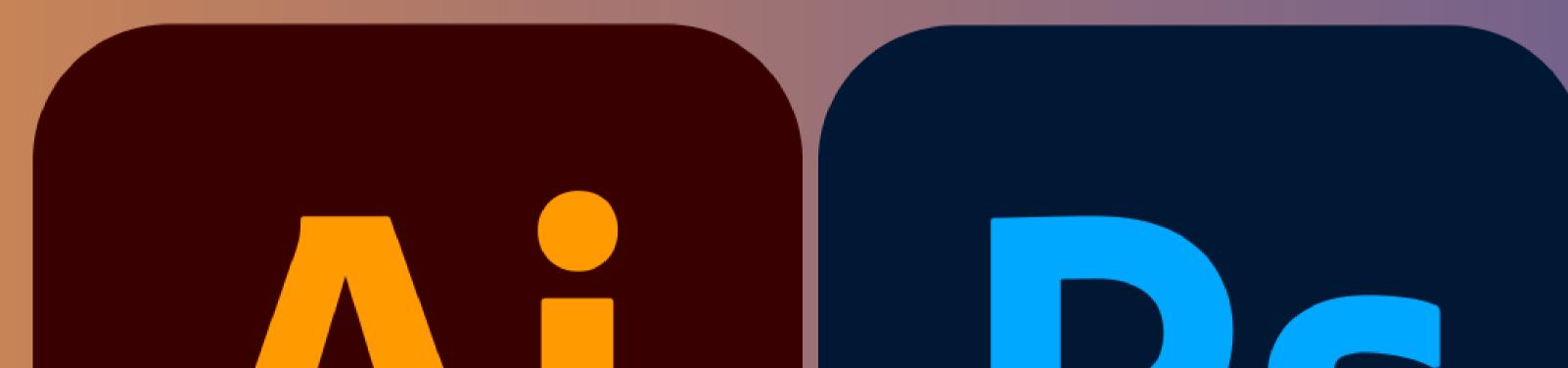

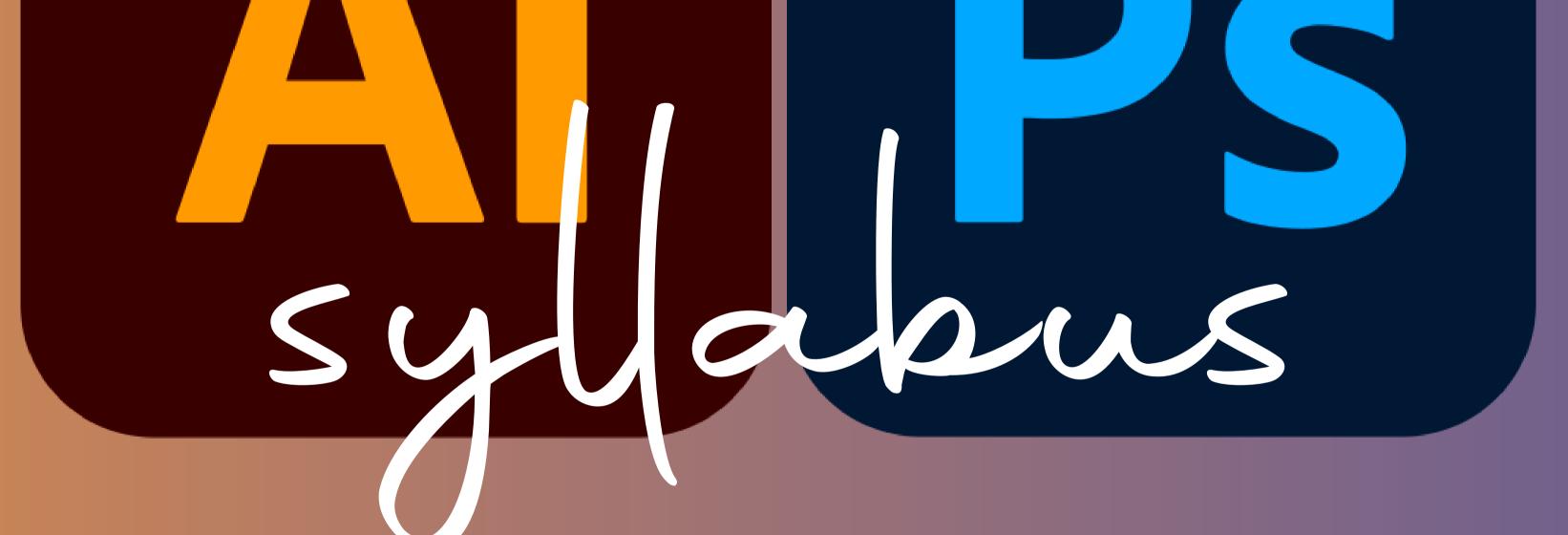

## R Adobe Photoshop

Introduction | Workspace | New project interface Rgb and Cmyk mode | Resolution and pixels | smart objects Typogrpahy | Color theory | Color psychology Basic tools Brush properties | Creating brush and patterns | Gradient tool

Smudging tool I Color replacing tool I working with images photo editting basics I Adjustment layers I Camera raw filter Shadows,hilights,midtones,hue,saturation,histogram I Duotones Filtrs / Effects I Masking I Content aware fillIContent aware scale Photo manipulation I Logo design I Printing design I Projects

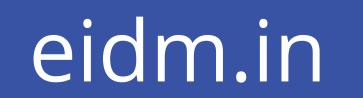

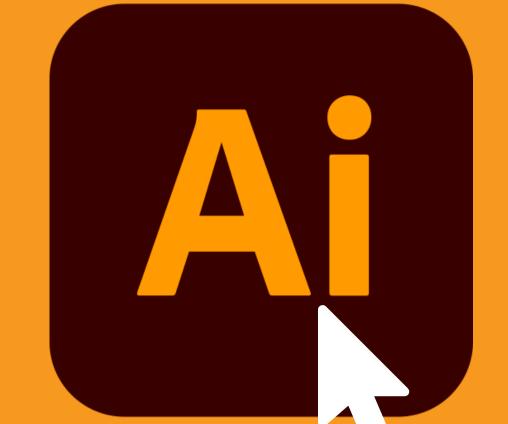

## Adobe Illustrator

Introduction I Importance of vector arts I Workspace Artboard I Rulers and Guidlines I Basic tools I Applying colors Fill and stroke I Locking and hiding objects I Grouping objects

Pen tool practice I Drawing with brush and pencil illustration meshtool I changing brush style I creating new brushes preview mode and outline mode Shape builder tool offset path tool I Clipping mask I Working with text Formatting charactar and paragraph | Glyphs and symbols Gradient I Cutting tools I pathfinder I effects and filter 3d illustration | Logo design | Projects

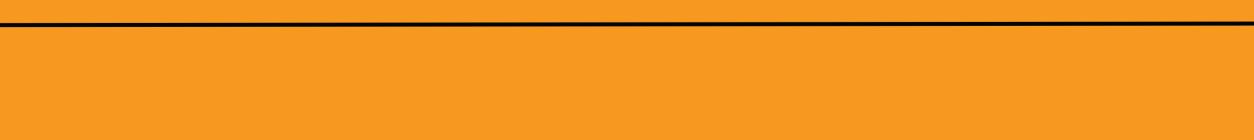

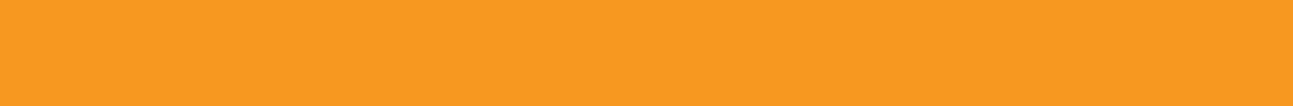

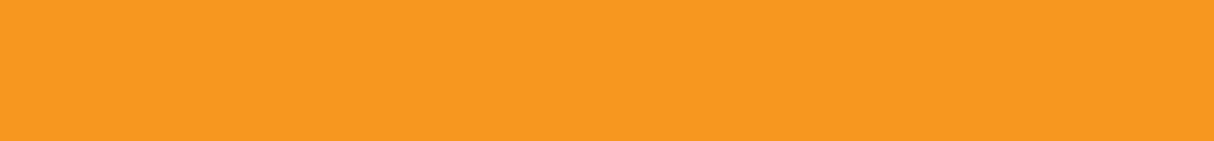

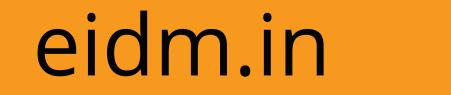

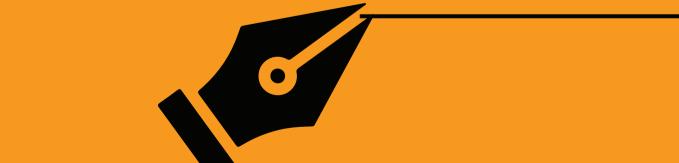